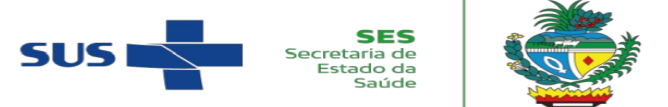

**Superintendência do Complexo Regulador em Saúde de Goiás**

Gerência de Regulação de Cirurgias Eletivas – Coordenação da Central Estadual de Regulação de Alta Complexidade e TFD

[tfdgoias@gmail.com](mailto:tfdgoias@gmail.com) – (62) 3201-3841

## Formulário 02 CERAC-TFD/GO

## Requisição de Cadastro na CERAC-TFD/GO

À Coordenação Estadual de Tratamento Fora de Domicílio de Goiás Solicitamos cadastro no serviço de TFD interestadual de Goiás, para o usuário do SUS abaixo identificado, segundo documentação anexa. DADOS DA UNIDADE SOLICITANTE Nome da Unidade: CNES da Unidade: Município: Telefone Contato: E-mail: E-mail: DADOS DO PACIENTE Nome Completo: Data de Nascimento: Internacional de Nascimento: Internacional de la Internacional de la Internacional de la I Sexo Feminino del Regional Masculino D CPF: RESERVE TO A CONSTRUCT ON A CONSTRUCTION OF THE CONSTRUCTION OF THE CONSTRUCTION OF THE CONSTRUCTION OF THE CONSTRUCTION OF THE CONSTRUCTION OF THE CONSTRUCTION OF THE CONSTRUCTION OF THE CONSTRUCTION OF THE CONSTRUCT Endereço atual Rua: Setor: CEP: Cidade: UF: Contatos atuais Telefone Fixo: E-mail: Celular: Whastapp: DADOS DO RESPONSÁVEL LEGAL Nome Completo: Data de Nascimento: Internacional de Nascimento: Internacional de la Internacional de la Internacional de la I  $CPF:$   $\vert \vert$   $CNS:$ Contatos atuais Telefone Fixo: E-mail: Celular: Whastapp:

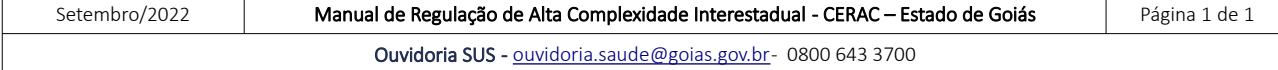

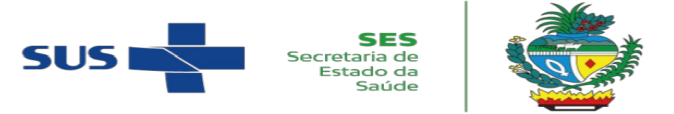

**Superintendência do Complexo Regulador em Saúde de Goiás**

Gerência de Regulação de Cirurgias Eletivas – Coordenação da Central Estadual de Regulação de Alta Complexidade e TFD

[tfdgoias@gmail.com](mailto:tfdgoias@gmail.com) – (62) 3201-3841

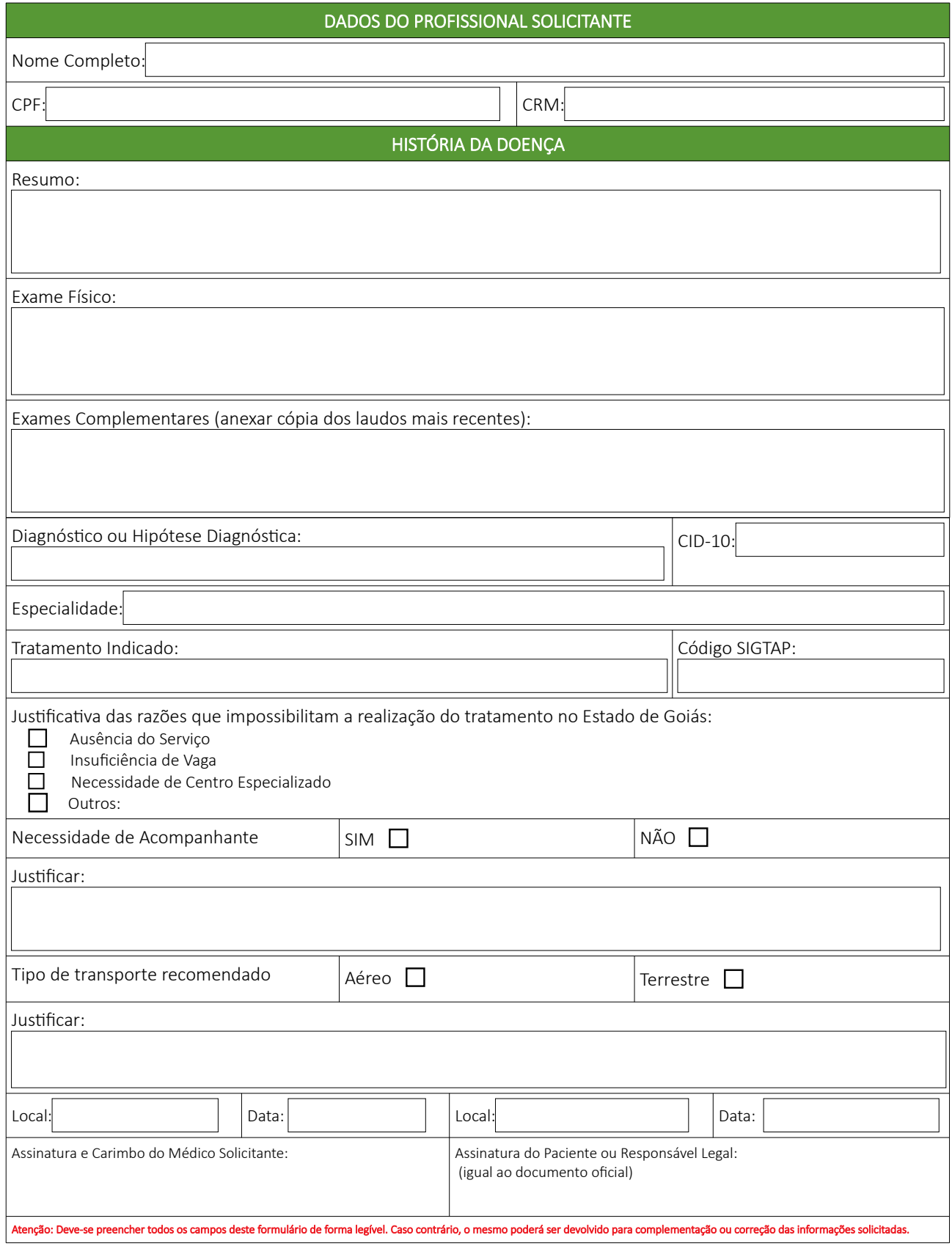

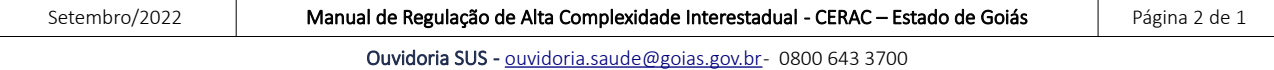